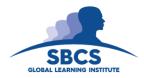

Course: A Professional Certificate in Design Essentials - Adobe

Creative Cloud Illustrator, Photoshop and InDesign

Contact Hours: 48

Pre-requisite: Computer Literacy

### **Abstract**

This course provides participants with the knowledge to navigate Illustrator, Photoshop and InDesign and teaches how to use key features and capabilities of the software to create and edit professional-looking designs for a variety of purposes and situations.

This course will provide learners with the ability to design and layout their own Graphic Communications in a very practical manner. It provides a solid foundation that will allow users to build on for further study into these software.

## **Target Audience**

This program is geared towards persons interested in expressing the ideas they have in their mind using graphics, software, students who have finished A' Levels and may be interested in pursuing a career in Graphic Design, Graphic Artists and Marketing Personnel

#### **Learning outcomes**

On completion of this course, learners will be able to:

- 1. Appreciate basic concepts and features of Adobe Photoshop, Illustrator and InDesign
- 2. Use Photoshop to edit photographs, compose digital painting, video editing and labeling for 3D objects
- 3. Use the Shape Builder, Pathfinder and other tools in Adobe Illustrator to create graphics for promotional items
- 4. Use InDesign to create layout incorporate work created in Illustrator and Photoshop
- 5. Integrate applications and automate features to maximize efficiency

#### **Course Content**

### 1. Appreciate basic concepts and features of Adobe Photoshop, Illustrator and InDesign

- Overview: Setting up Workspaces: Setting up preferences: Synchronize color settings
- Working with Bridge: Using the Mini-Bridge in InDesign and Photoshop; Using Camera Raw for TIFF, JPEG & RAW images; Exporting from Bridge; Adding Watermarks to multiple images; Using Batch Rename features

# 2. Use Photoshop to edit photographs, do digital painting, video editing and labeling for 3D objects

Adobe Photoshop features: Content Aware Fill; Using Puppet Warp; Using new
Masking features; Simulating HDR Photography; Using Bristle & Mixer Brushes; Using
new 3D Features; Video Editing in Photoshop; Creating Smart Objects; Create 3D
objects by using the Vanishing Point features

# 3. Use the Shape Builder, Pathfinder and other tools in Adobe Illustrator to create graphics for promotional items

- Adobe Illustrator features: Drawing with Illustrator's basic drawing tools; Creating
  Variable Width, Dashed and Arrow-Head strokes; Using the Shape Builder Tool; Using
  Illustrator's Draw Behind and Draw Inside features; Creating Bristle Brushes; Using
  Multiple Art boards
- Using Illustrator's Perspective Drawing Features; Creating crisp artwork for both web and print graphics

### 4. Use InDesign to create layout incorporate work created in Illustrator and Photoshop

 Adobe InDesign features: Entering text into frames and pages; Formatting text with paragraph & character styles; Setting up columns; Placing objects from other programs into InDesign pages; Using the Gap, Grid field tools and Live Corner Effects; Creating Interactive Slide Shows; Creating Animations for the Web; Exporting to Flash, SWF and Interactive PDF with videos

### 5. Integrate applications and automate features to maximize efficiency

- Integrating Applications for Maximum Efficiency: Using Metadata with InDesign and Bridge; Linking Photoshop & Illustrator files in InDesign.
- Automating Features for Maximum Efficiency: Using Actions in Photoshop; Using Photoshop's Image Processor; Creating a PDF gallery from multiple images in Bridge; Creating a web gallery from multiple images in Bridge

## **Assessment Criteria**

| In order to achieve Learning Outcome |                                                                                                    | The Learner must |                                                                                |
|--------------------------------------|----------------------------------------------------------------------------------------------------|------------------|--------------------------------------------------------------------------------|
| 1.                                   | Appreciate basic concepts and features of Adobe Photoshop, Illustrator and InDesign                             | _                | Identify and locate features in each software                                  |
| 2.                                   | Use Photoshop to edit photographs, do digital painting, video editing and labeling for 3D objects               | _                | Create flyer, poster or similar item Create an animation                       |
| 3.                                   | Use the Shape Builder, Pathfinder and other tools in Adobe Illustrator to create graphics for promotional items | _                | Design a promotional item and apply to a business                              |
| 4.                                   | Use InDesign to create layout incorporate work created in Illustrator and Photoshop                             | _                | Create a page layout for a document in columns and including wraparound effect |
| 5.                                   | Integrate applications and automate features to maximize efficiency                                             | _                | Competently use three programs to create one project                           |

## Websites

www.smashingapps.com www.noupe.com http://tv.adobe.com/